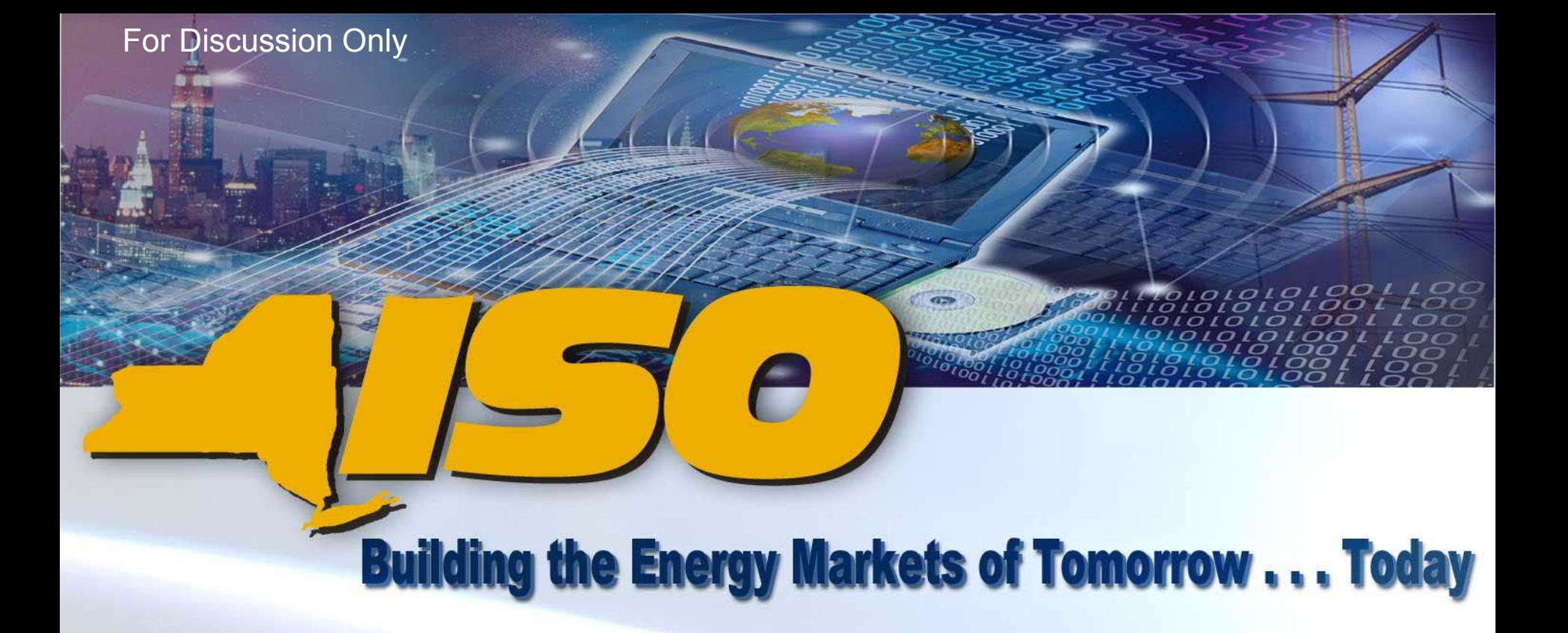

#### **DSS - Custom ADD Custom ADDOverview OverviewDSSTF - 10/18/05 10/18/05**

**Custom ADD allows machine machine-to-machine machine interface where user's have an automated process that delivers the process report generated by DSS**  to their "end machine" at **their frequency and their frequency and specifications. specifications.**

*Draft – For Discussion Only Draft – For Discussion Only*

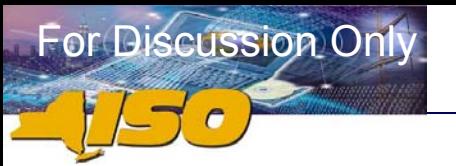

#### **Who should use Custom ADD?**

**Any user of DSS data who would like to load data into their own computer system, without user interaction, on a regularly scheduled basis.**

*Draft – For Discussion Only Draft – For Discussion Only*

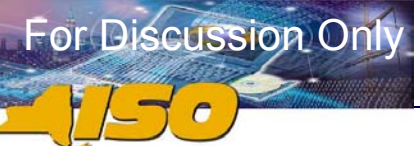

#### **Building the Energy Markets Building the Energy Markets Building the Energy Markets of Tomorrow . . . Today of Tomorrow . . . Today of Tomorrow . . . Today**

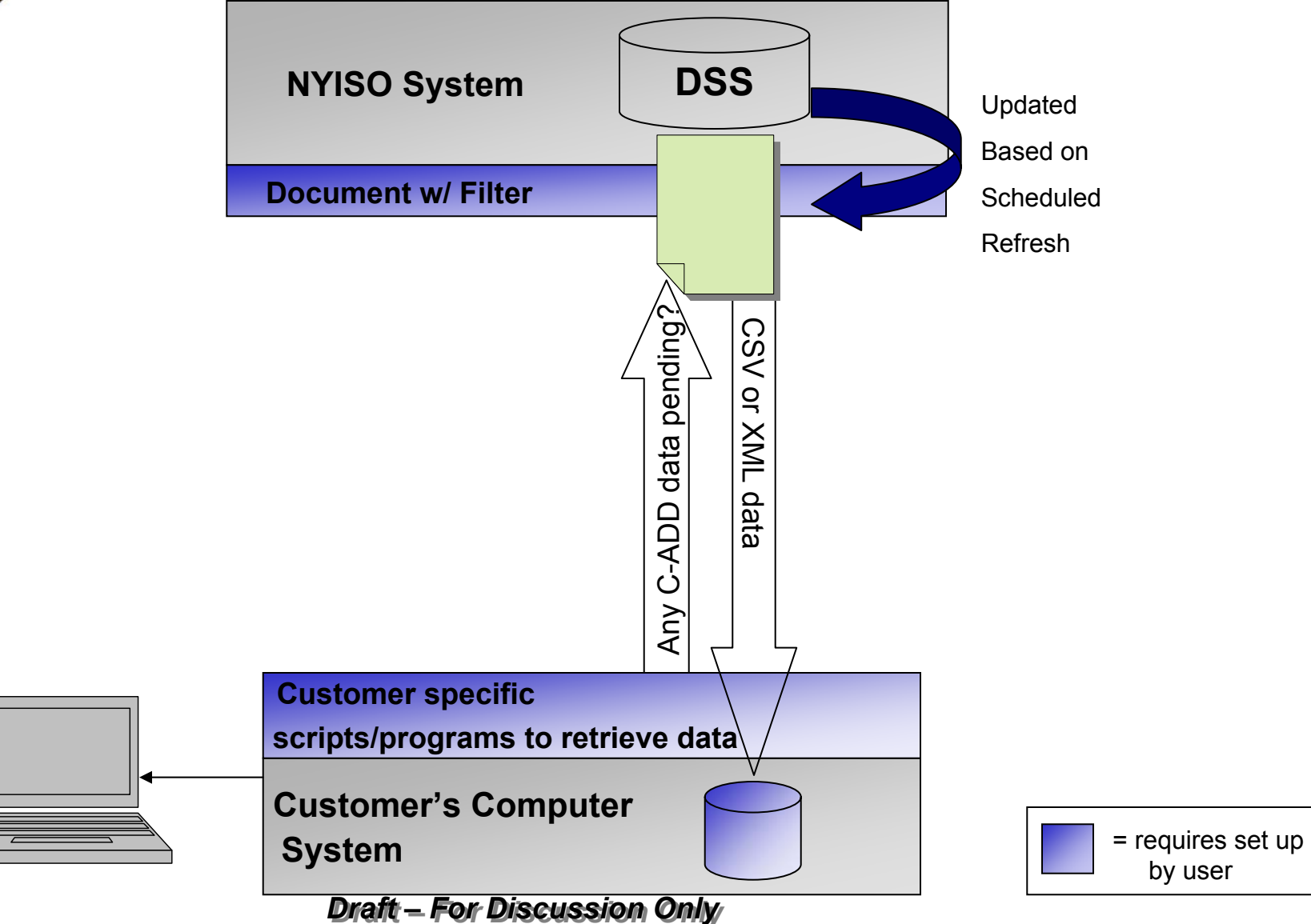

## What Custom ADD Is

- 9 **Provides users with ability to custom define their own files and schedule them to be delivered via ADD-like interface**
- 9 **All Universes in the DSS are available**
- 9 **All Objects in the Universes are available**

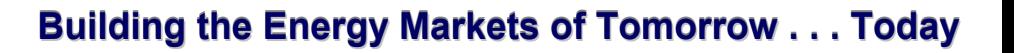

### What Custom ADD Is

9 **Limits – same as DSS Universes/Corporate Reports** 

- $\mathbb{R}^3$ *Rows – 1.2 mm resultant rows*
- $\mathbb{R}^3$ *Time – 40 minutes query execution time*
- F *Limits may need to be lowered if hardware limits are exceeded*
- 9 **Data is delivered via CSV file format and/or XML file format**

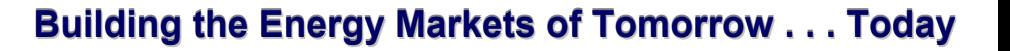

### What Custom ADD Is Not

- 9 **Scope of data available in the DSS has not changed for Custom ADD**
- 9 **Frequency of data refreshes in DSS has not changed for Custom ADD – updates still once per day**
- 9 **Scope of data refreshes in DSS has not changed for Custom ADD – only data that supports bills spun on a given day is updated**

*Draft – For Discussion Only Draft – For Discussion Only*

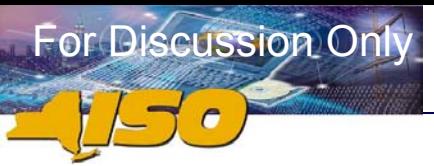

#### What Custom ADD Is Not

- 9 **Data contained in files is limited to data only (no graphics, special formatting, etc)**
- 9 **Users are not able to split custom reports defined in WebIntelligence into multiple files in ADD (i.e. 1 custom report will yield 1 file per execution in Custom ADD)**

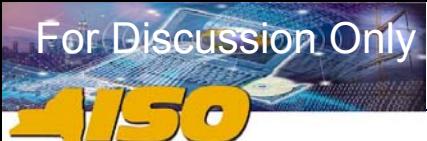

**Building the Energy Markets Building the Energy Markets Building the Energy Markets of Tomorrow . . . Today of Tomorrow . . . Today of Tomorrow . . . Today**

### **Custom ADD ≠ ADD**

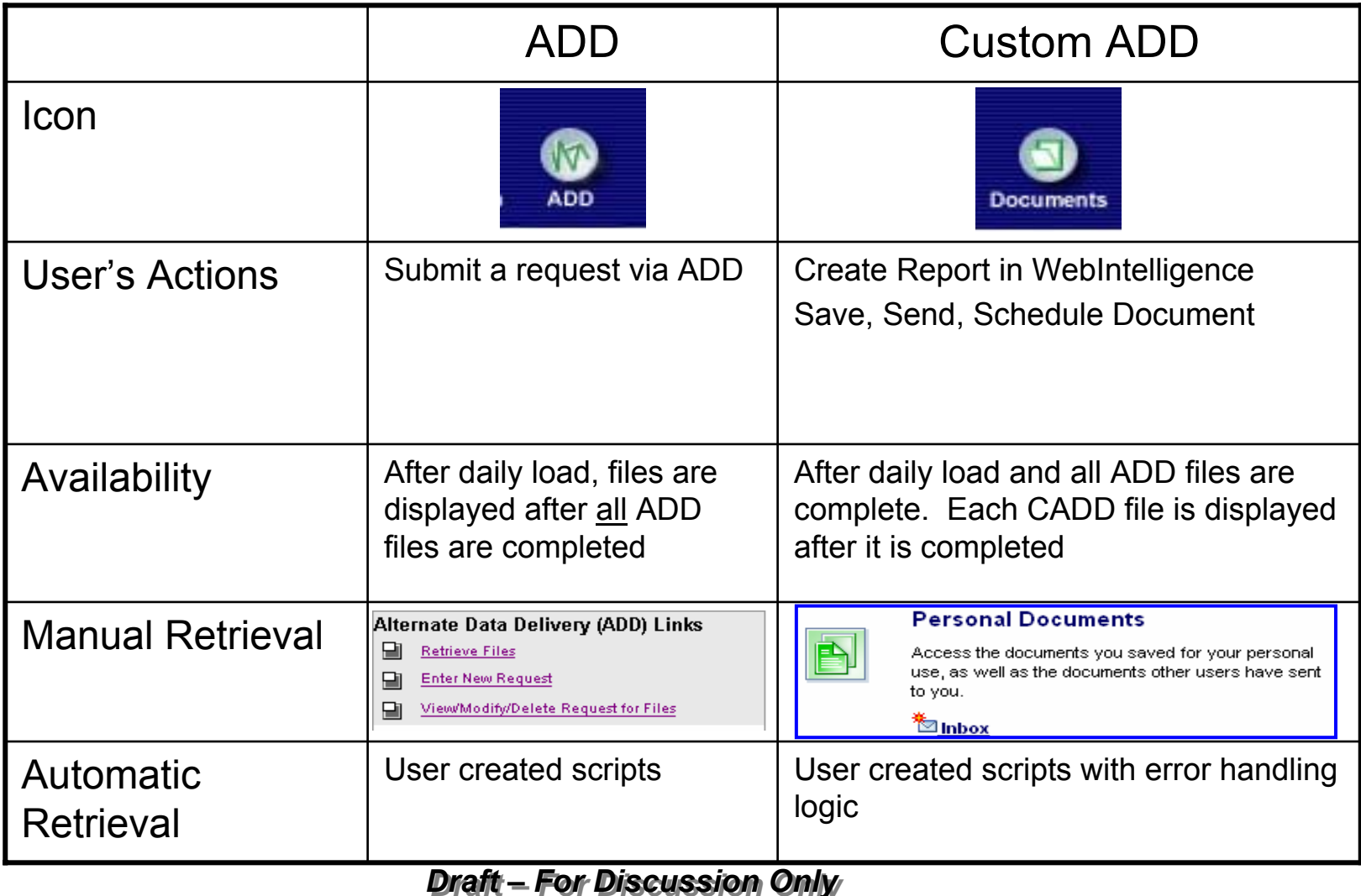

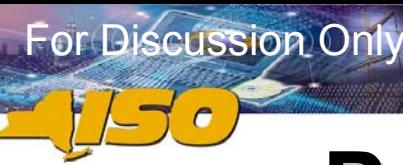

# **Process Mechanics Process Mechanics**

- $\checkmark$  Create a new document in **Webintelligence**
- $\checkmark$  Must use a Custom ADD Filter (Date/Version)
	- F *Cannot ask for a specific date/version*
- $\checkmark$  Send and Schedule the document in InfoView
- $\checkmark$  Custom reports generated after completion of Customer Statement csv files
- $\checkmark$  Report in "Inbox"
- $\checkmark$  Machine-to-machine interface delivers data to end user's machine

*Draft – For Discussion Only Draft – For Discussion Only*

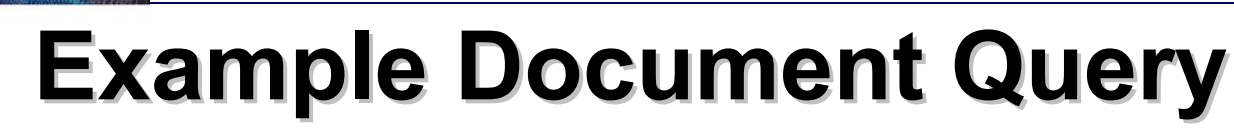

- $\checkmark$  Only one universe/document
- $\checkmark$  Need to know order of data and elements

#### $\checkmark$  Use Custom ADD Filters

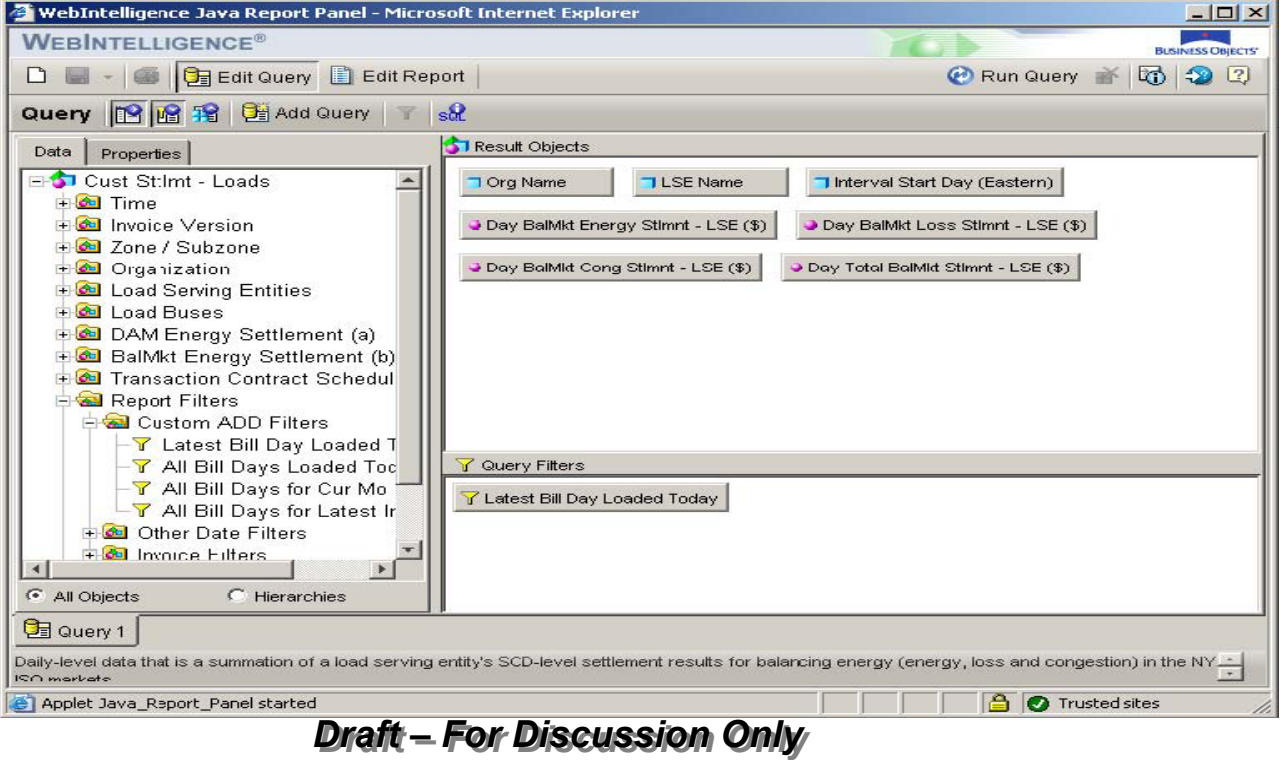

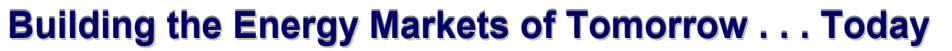

# **Report: Filters and Prompts Report: Filters and Prompts**

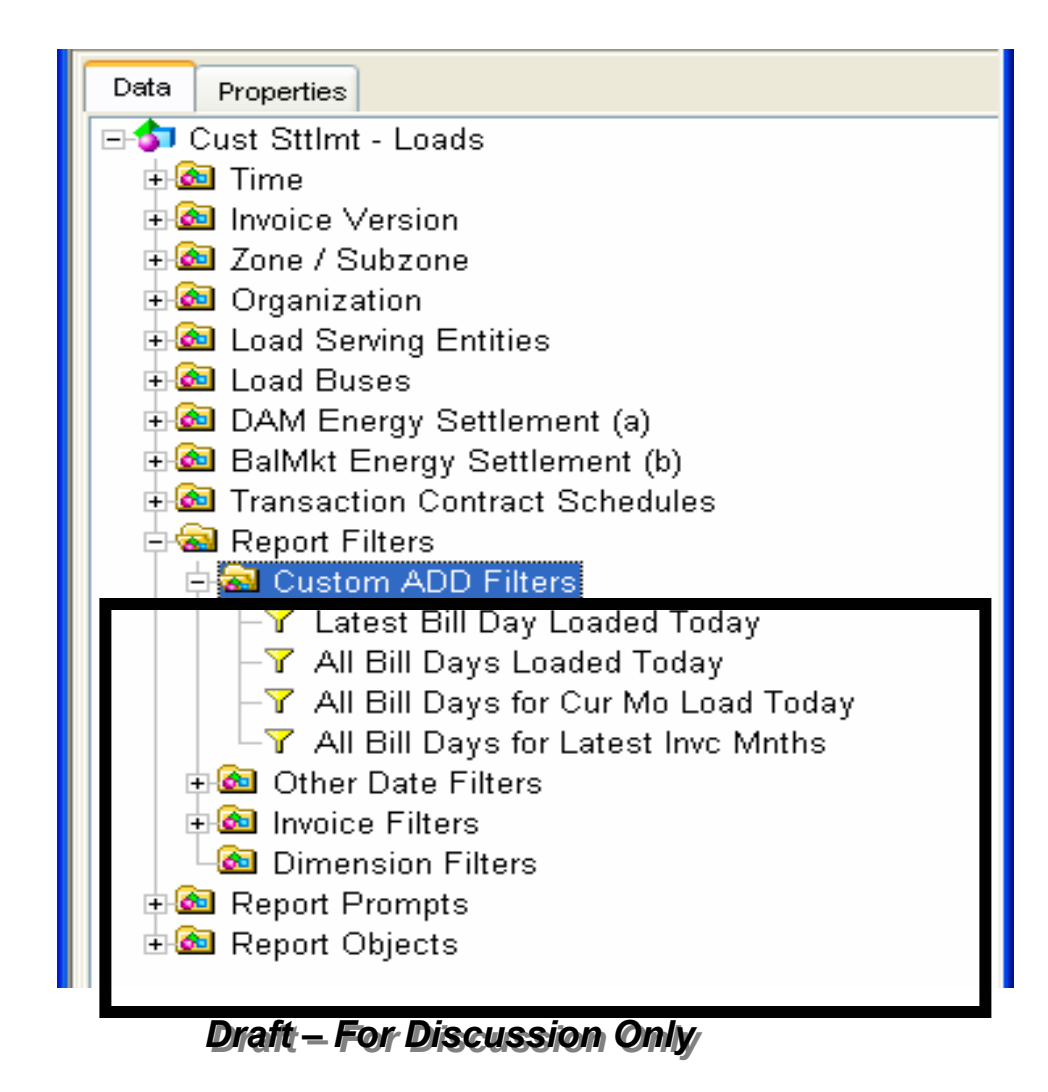

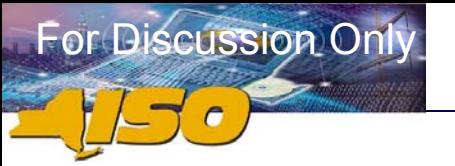

# **"Open" Document in InfoView**

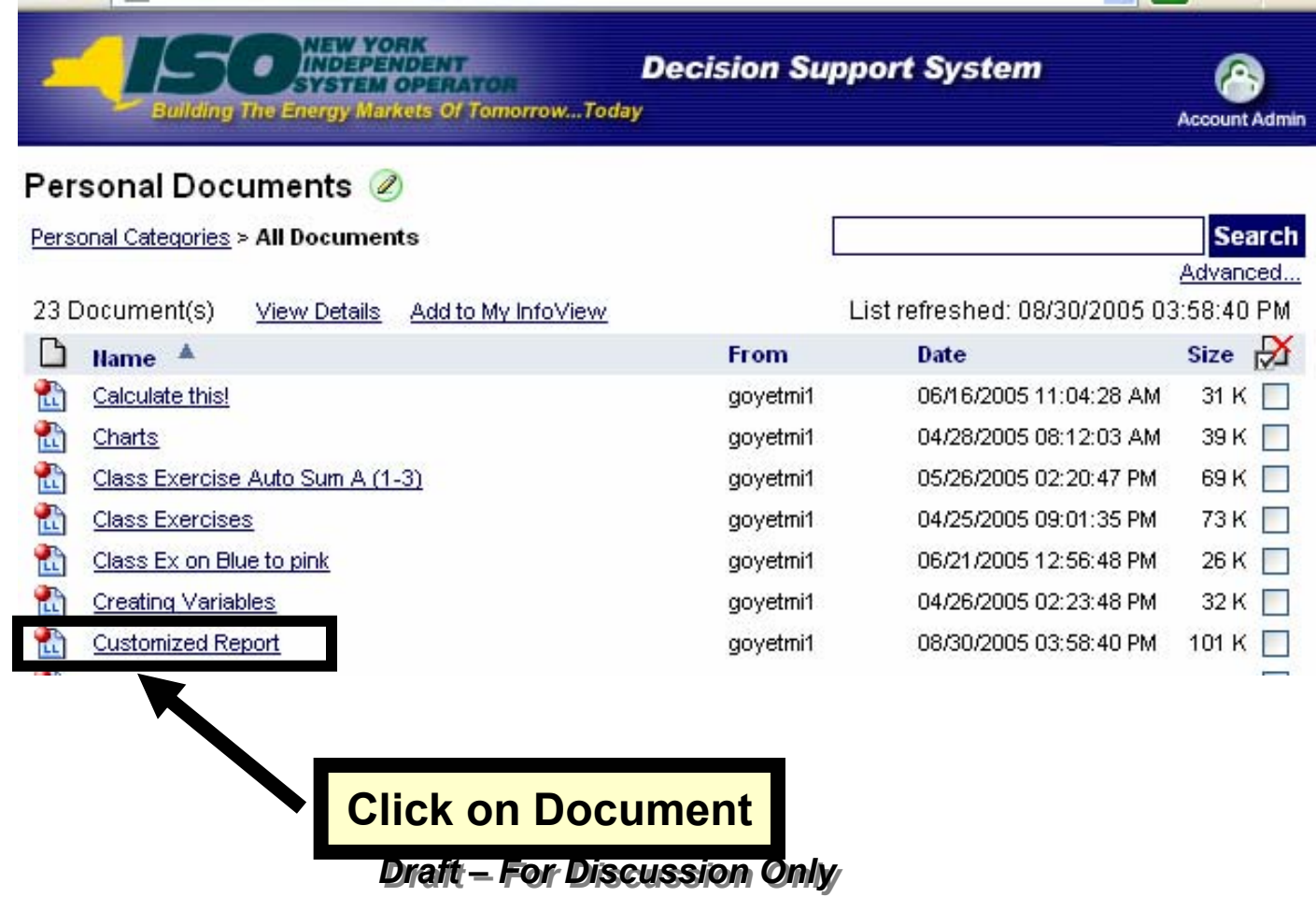

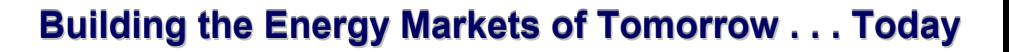

#### **Select Send Select Send**

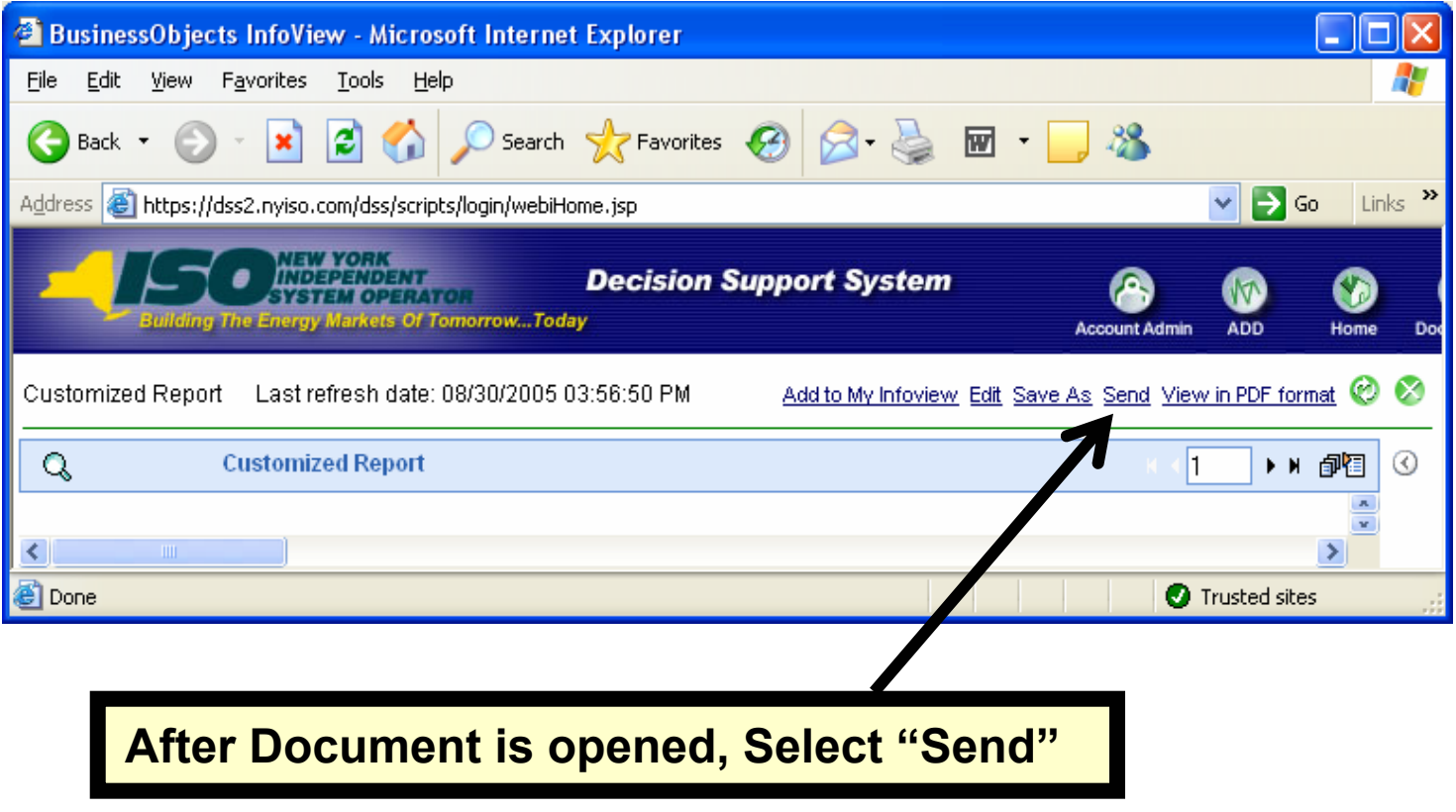

*Draft – For Discussion Only Draft – For Discussion Only*

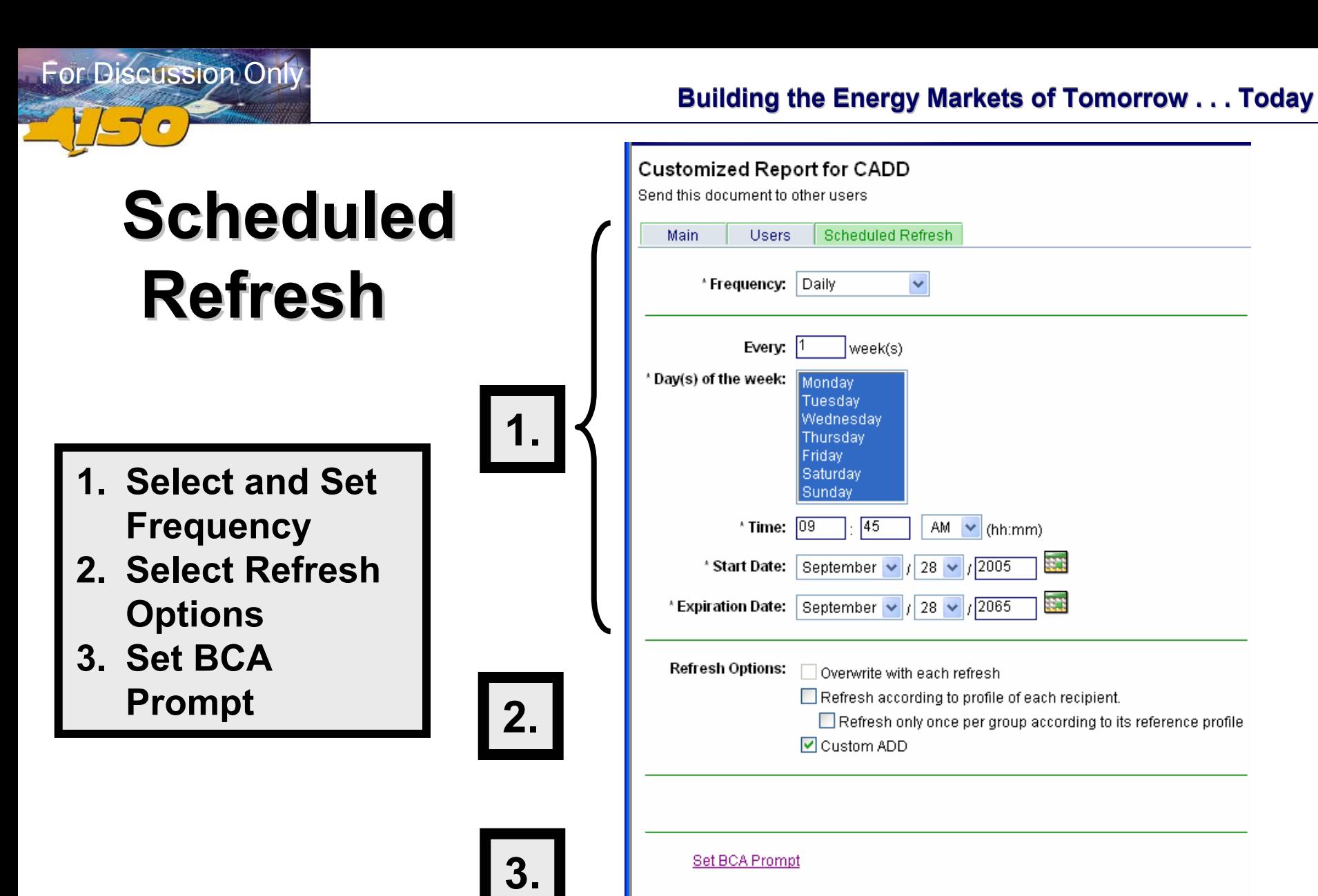

*Draft – For Di* **Discussion Only** *Paper* 

\* indicates a required field